# **Photoshop CS6 Crack + Activation Code Free Download For Windows**

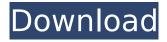

## **Photoshop CS6 Crack + Activator Free Download X64**

\* \*\*Types of edits Photoshop makes\*\* There are three main types of edits you can make to images with Photoshop. You can add, create, or remove layers. You can modify the opacity of an entire image, and even the opacity of a specific object. You can also change the size, color, or shape of an image. Once you learn to do any of these things, you can do them over and over again to create a wide range of image types. When you're just getting started using Photoshop, you may want to stick to simple, clean edits that you can make repeatedly. You can get things done quickly and easily by following the tutorials in this book. However, you may want to try some more advanced editing techniques with the kinds of effects we discuss in the following sections. \* \*\*Add, change, and eliminate layers\*\* Every image is made up of layers. Photoshop uses them for four different purposes, explained in this list. • \*\*Layer.\*\* A layer is a container that holds the pixels of an image. Layer objects such as Background, Photo Realistic, Type, and Special Effects are accessed from the Layers panel. You can add and delete layers, and you can change any of the settings you see in any layer. You can make a layer transparent, lock it, or even create a special effect with layers. You can have multiple layers within an image, and you can even merge them all into one. • \*\*Layer Mask\*\*. A layer mask can be used to hide or show portions of an image. The layer mask is used in combination with other tools and Layer Styles. You can either hide parts of the image with a layer mask, leaving only part of the image behind, or display what's hidden with a transparency. Because a layer mask is only a view mask, it doesn't control the pixels in an image. To control pixels, you use the regular layers. • \*\*Layer Comps\*\*. A layer comp is a copy of a single image layer within a Photoshop document. A copy creates a new layer object, so an image made up of multiple layers is actually just made up of one or more copies of layers. A layer comp is one type of a blending option that combines the contents of two layers into a single, merged layer. • \*\*Blending mode\*\*. A blending mode is a type of adjustment layer that can combine the contents of one layer with the contents of

## Photoshop CS6 Crack+ Activation Key [32|64bit]

This guide is written for Windows users. For Mac users, you can use the Photoshop CC 2018 for macOS online tutorial here. Adobe Photoshop Elements is a freeware, but you can purchase the fullfeatured Adobe Photoshop CC 2018 for Windows for \$139. Photoshop Elements isn't free, but you can visit the Adobe Store to purchase a 30-day free trial. Photoshop Elements 2020 has over 2 million users. Check out the video below for a quick introduction to Photoshop Elements. 2.1. Installing Photoshop Elements The first thing we need to do is to download and install Photoshop Elements. Read through the Installation Instructions to make sure you get Photoshop Elements set up correctly. You can also watch the installation video below to be sure you are following the correct steps. 2.2. Opening Photoshop Elements Go to where you have installed Photoshop Elements and double-click on its shortcut in your start menu. That's it! Photoshop Elements is now open. 2.3. Adjusting Window Size Photoshop Elements has a smaller window than the professional version of Photoshop. To change the window size, locate Window, Toolbars and Menus. Click on the window icon to open the window. Scroll through the window to find and click the icon next to the window's size settings. You can also change the window size to a custom size using Photoshop Elements' Adjust Window Size menu or the keyboard shortcut Ctrl+M and #+M. 2.4. Setting the Default Size of Photoshop Elements When opening Photoshop Elements for the first time, you need to define a default size for the window. Go to File, Save As to find the window default size settings. Photoshop Elements' default size for the Window is 800x600. Set this to suit your monitor's default size if you want. 2.5. Customizing Toolbars and Menus Photoshop Elements uses a smaller set of toolbar options than Photoshop. Go to Window, Toolbars and Menus. Click on the Toolbar icon next to Standard Toolbar to edit the toolbar options. Click on the icon next to the Load Image, Open Image and Save Image options to edit the dialog box that appears when clicking on these options. You can also go to

the main 388ed7b0c7

## **Photoshop CS6 Activator**

/\*\* @file The file resource use to define the file resource. Copyright (c) 2016 - 2019, Intel Corporation. All rights reserved. SPDX-License-Identifier: BSD-2-Clause-Patent \*\*/ #ifndef FILE H #define FILE H #include // // UINTN // #define EFI FILE VERSION MAJOR 1 #define EFI FILE VERSION MINOR 0 #define EFI FILE VERSION DETAIL 0 #endif To maintain the spatial location of a distributed facility there are two important functions in a quality of service management system. These two functions are: the determination of the cause of a decline in the utilization of the facility and the determination of the cause of an increase in the utilization of the facility. The function for determining the cause of a decline in the utilization of the facility is to determine the cause of a decrease in the utilization ratio of the facility. And, the function for determining the cause of an increase in the utilization of the facility is to determine the cause of an increase in the utilization ratio of the facility. Conventionally, however, the determination of these causes has been made through a confirmation survey which involves an enormous cost and onerous work. The article "Investigation of a Computer System for Quality Control in Facilities Management" by H. Kunin, published in the Information Processing Society, Vol. 7, No. 1, Jan. 1981 will be cited as reference. A sample inspection is conventionally carried out as a measure of quality control. (1) As means for representing the temporal property of the quality, a function is given to an integrated circuit for determining the cause of a decline in the utilization ratio and the cause of an increase in the utilization ratio. (2) As means for representing the property of the quality of goods, a function is given to an integrated circuit for determining the cause of a decline in the utilization ratio of the resource and the cause of an increase in the utilization ratio of the resource. (3) As means for representing the property of the quality of environment, a function is given to an integrated circuit for determining the

#### What's New in the?

## \*\*A Few Words on Button Shapes\*\* Buttons provide a common interface for editors of all kinds of files. No matter what the software application (word processing, graphics, etc.), buttons are used for almost all functions, including saving, exiting, closing, or running programs. In this book, we show you how to create various button types from square, rounded, oval, and disc (gauge, or circular) shapes.

## **System Requirements For Photoshop CS6:**

Windows® 7 1GB RAM (recommended) 30MB VRAM 6x DirectX® 11 Intel® Core™ i7 Processor Latest GPU drivers Steam account Valve Indexed Triangular Plane Refine Surfaces Welcome to the Refine Surfaces category in the Steam Workshop, where you can get free access to over 40 geometry tools! This tool will let you create elegant and creative surfaces using some basic tools. There is no simulation involved here, so no reason to stop playing!

#### Related links:

https://drogueriaconfia.com/photoshop-2021-version-22-3-1-keygen-crack-serial-key-keygen-for-lifetime-free-win-mac-latest/

https://sagitmymindasset.com/holistic/adobe-photoshop-2022-version-23-1-1-product-key-and-xforce-keygen-free-download-pc-windows/

https://maisonrangee.com/wp-

content/uploads/2022/07/Adobe\_Photoshop\_2021\_Version\_2243\_Crack\_.pdf

http://apasisapun.ro/?p=49431

https://topfleamarket.com/wp-content/uploads/2022/07/nebeve.pdf

http://hshapparel.com/photoshop-2021-version-22-0-1-crack-mega-license-key-latest/

https://etex.in/photoshop-2021-version-22-4-2-serial-number-free-mac-win-updated-2022/

http://www.publicpoetry.net/2022/07/adobe-photoshop-cc-2018-download/

http://kathebeaver.com/?p=2896

https://www.5etwal.com/photoshop-2022-mem-patch-download-win-mac/

https://datingmarriagehub.com/wp-content/uploads/2022/07/Photoshop 2022.pdf

https://marketing6s.com/index.php/advert/photoshop-2022-version-23-with-product-key-free-download-win-mac/

https://www.travelrr.com/adobe-photoshop-2021-version-22-3-product-key-2022/

http://dottoriitaliani.it/ultime-notizie/rimedi-naturali/photoshop-2020-crack-keygen-with-serial-

number-free-download-3264bit-latest/

http://saddlebrand.com/?p=43339

https://myvideotoolbox.com/adobe-photoshop-cc-2018-keygenerator-keygen-for-lifetime-win-mac-updated-2022/

https://www.theblender.it/photoshop-2021-version-22-0-1-serial-number-full-torrent-download-x64/

https://trello.com/c/N3oRHrtS/157-adobe-photoshop-2022-version-23-keygen-only-free-win-mac

https://sprachennetz.org/advert/photoshop-2021-version-22-4-free-2022-latest/

https://marido-caffe.ro/wp-content/uploads/2022/07/gischr.pdf

https://www.theyashelf.com/photoshop-cc-2015-version-16-universal-keygen-product-key/

https://tucorsetera.com/wp-content/uploads/2022/07/adobeni.pdf

https://thefpds.org/2022/07/05/adobe-photoshop-cc-2015-version-18-crack-exe-file-free-download/

http://launchimp.com/adobe-photoshop-2021-version-22-4-free-download/

https://burewalaclassified.com/advert/adobe-photoshop-2020-serial-kev-free-download-for-pc/

https://africantoursquide.com/photoshop-2021-version-22-1-1-crack-activation-code-2022-new/

https://rednails.store/photoshop-cc-2019-serial-number-and-product-key-crack-with-license-code-free-for-pc/

https://estudandoabiblia.top/adobe-photoshop-2022-version-23-0-2-crack-with-serial-number-free-pc-windows-2022-latest/

http://taigacar.volasite.com/resources/Adobe-Photoshop-2021-Version-2211-Crack-File-

Only--Activation-Free.pdf

https://www.aquatechindonesia.net/wp-

content/uploads/2022/07/Adobe Photoshop 2022 Version 230 HACK With License Code.pdf